## **STUDENTE**

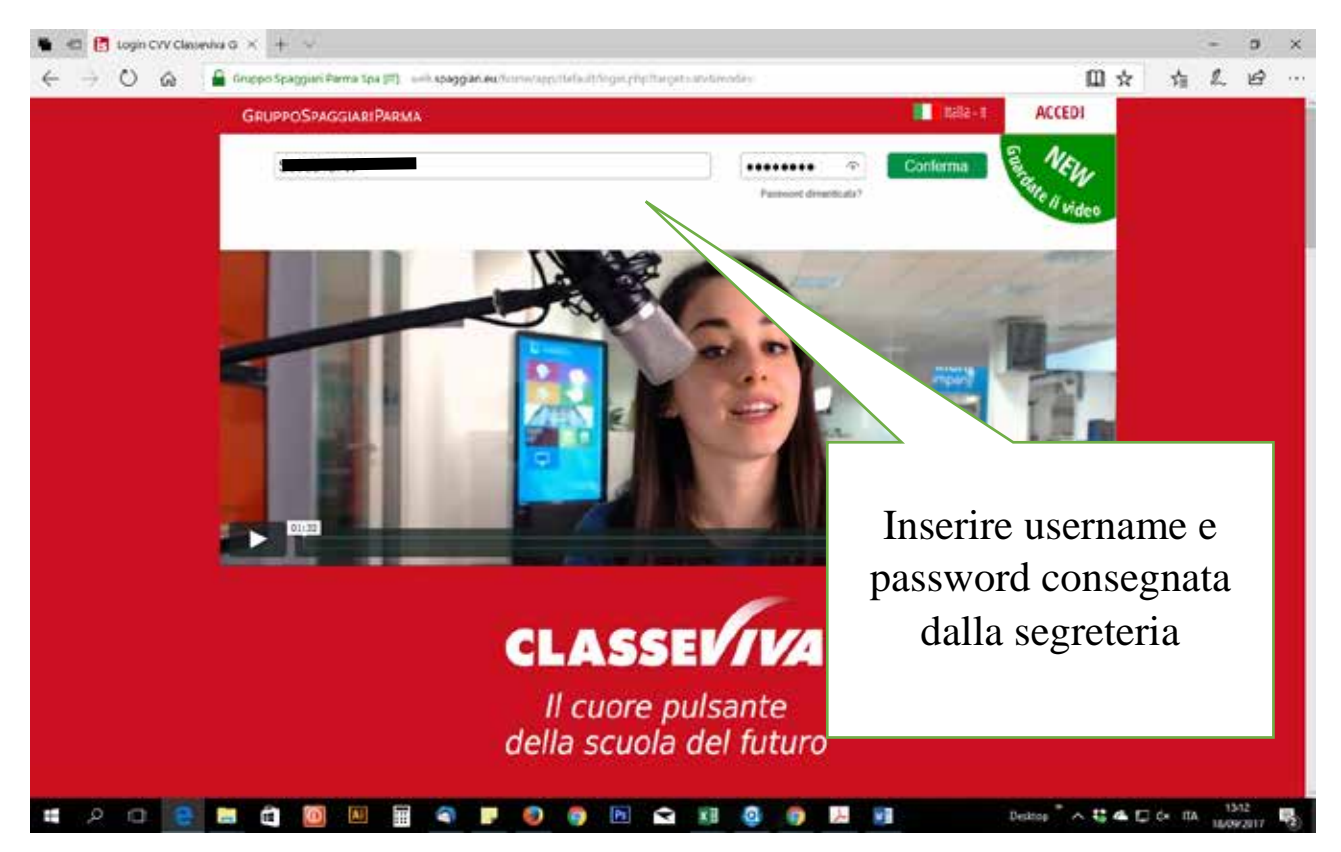

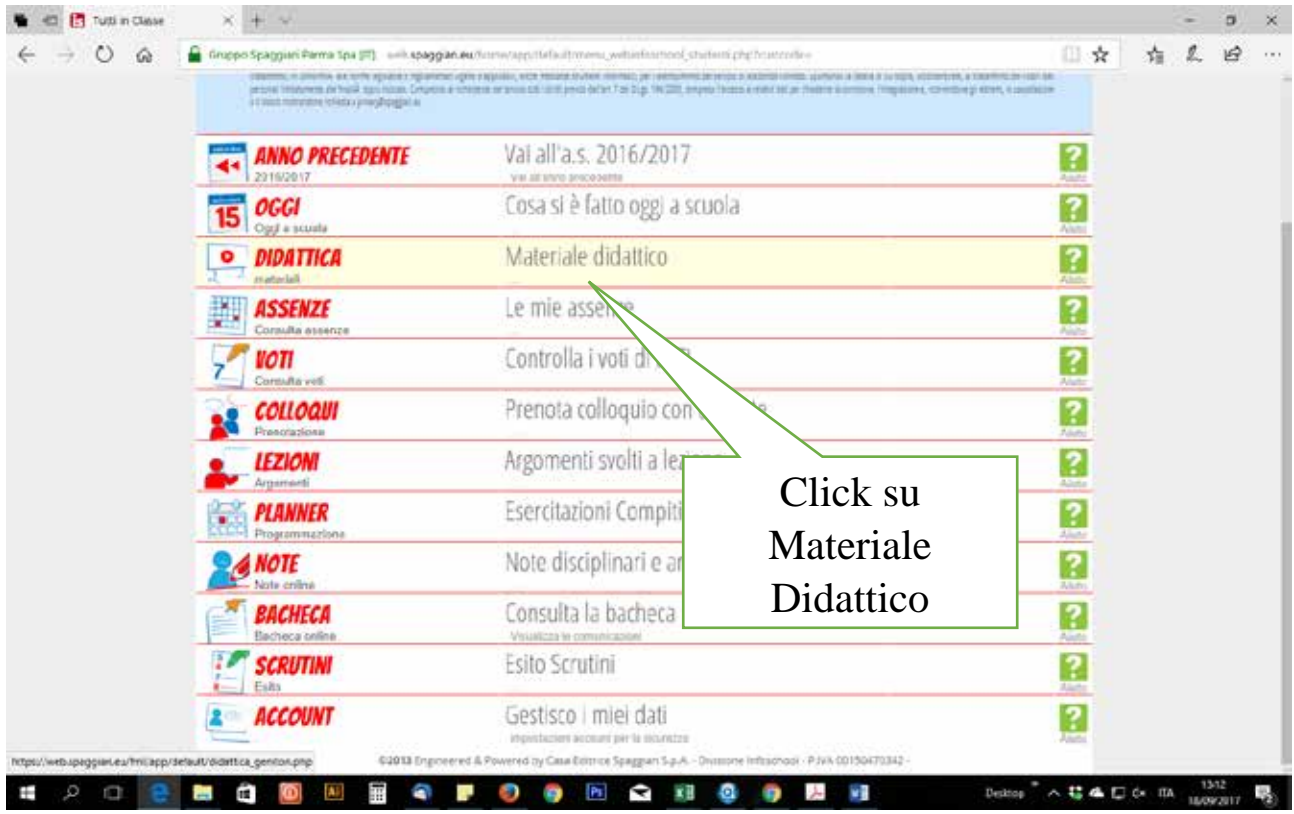

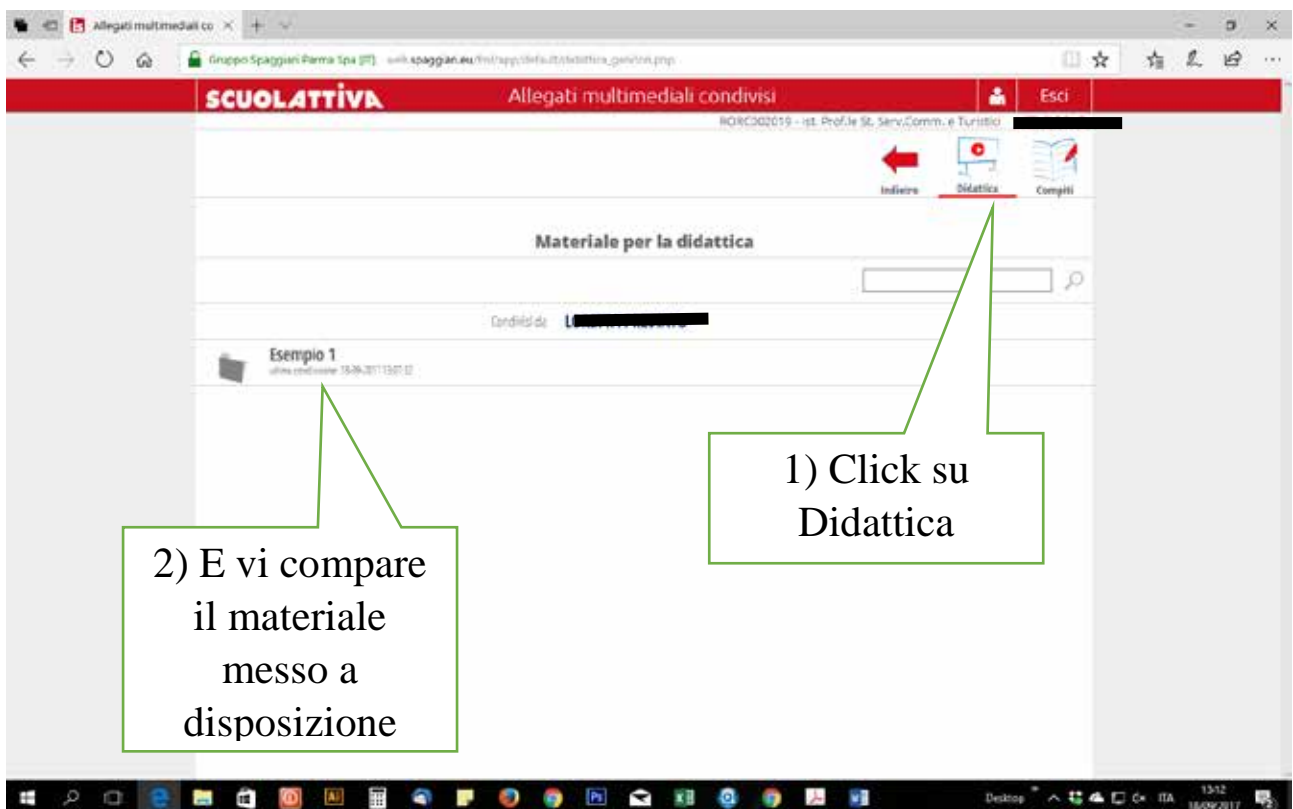

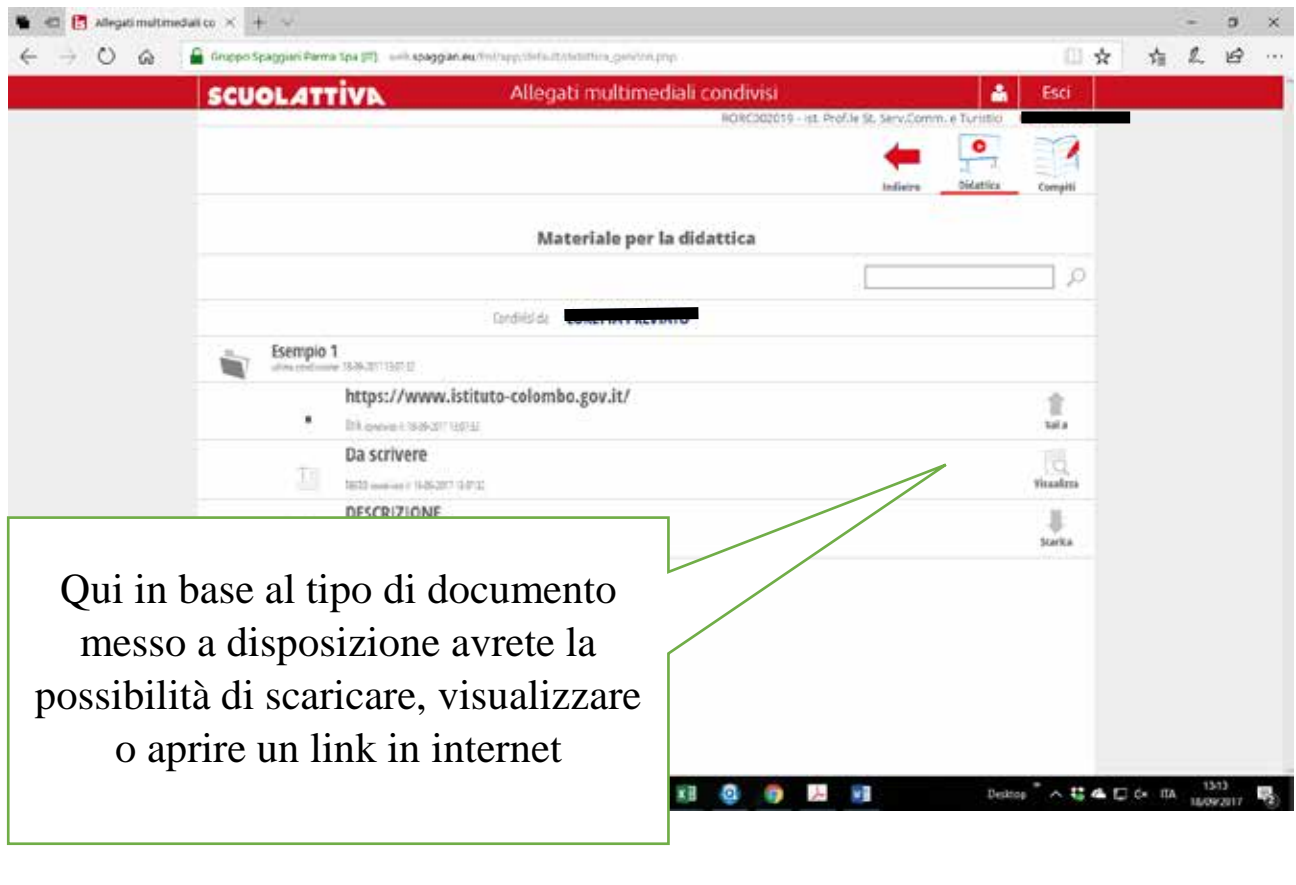

## **COMPITI**

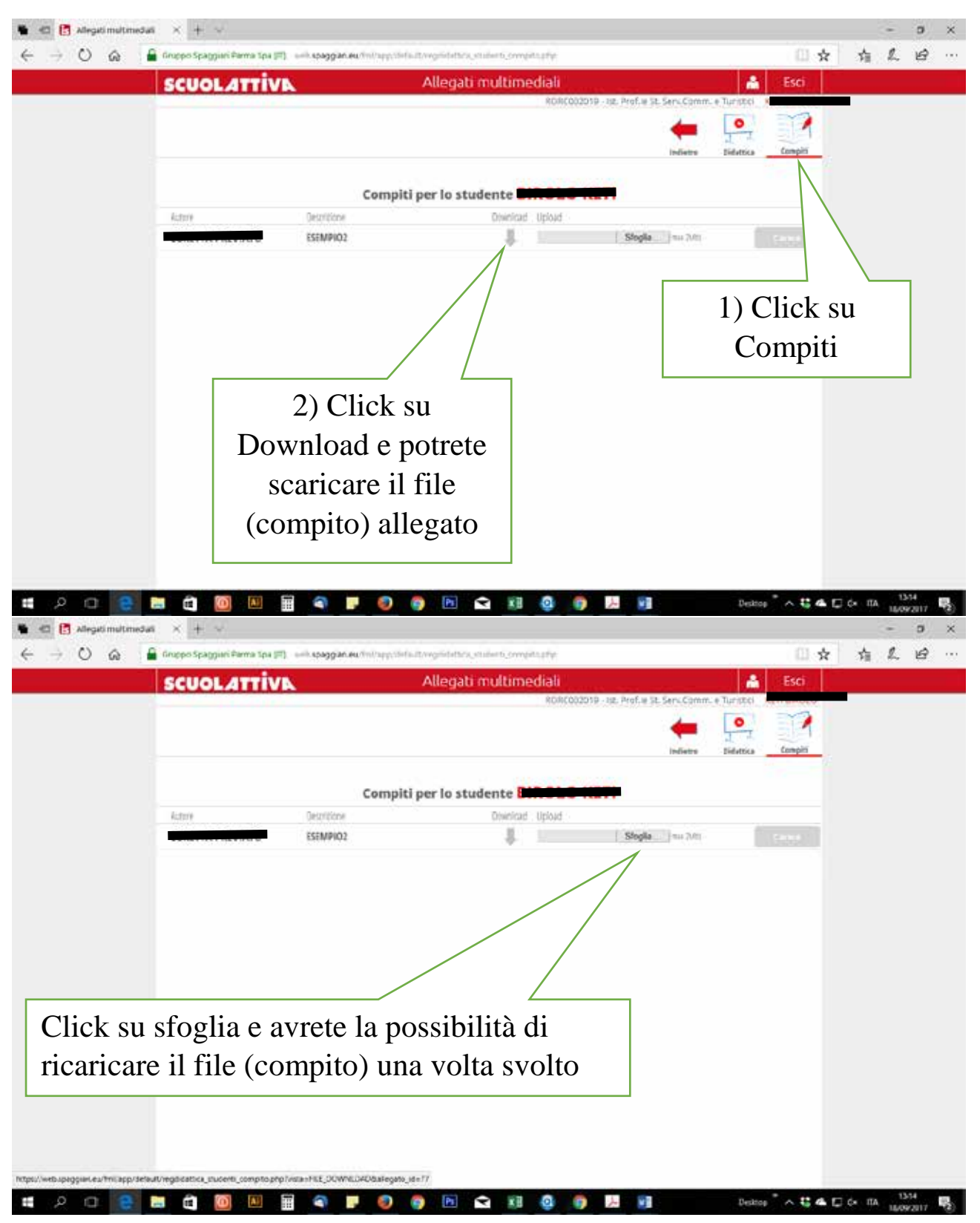

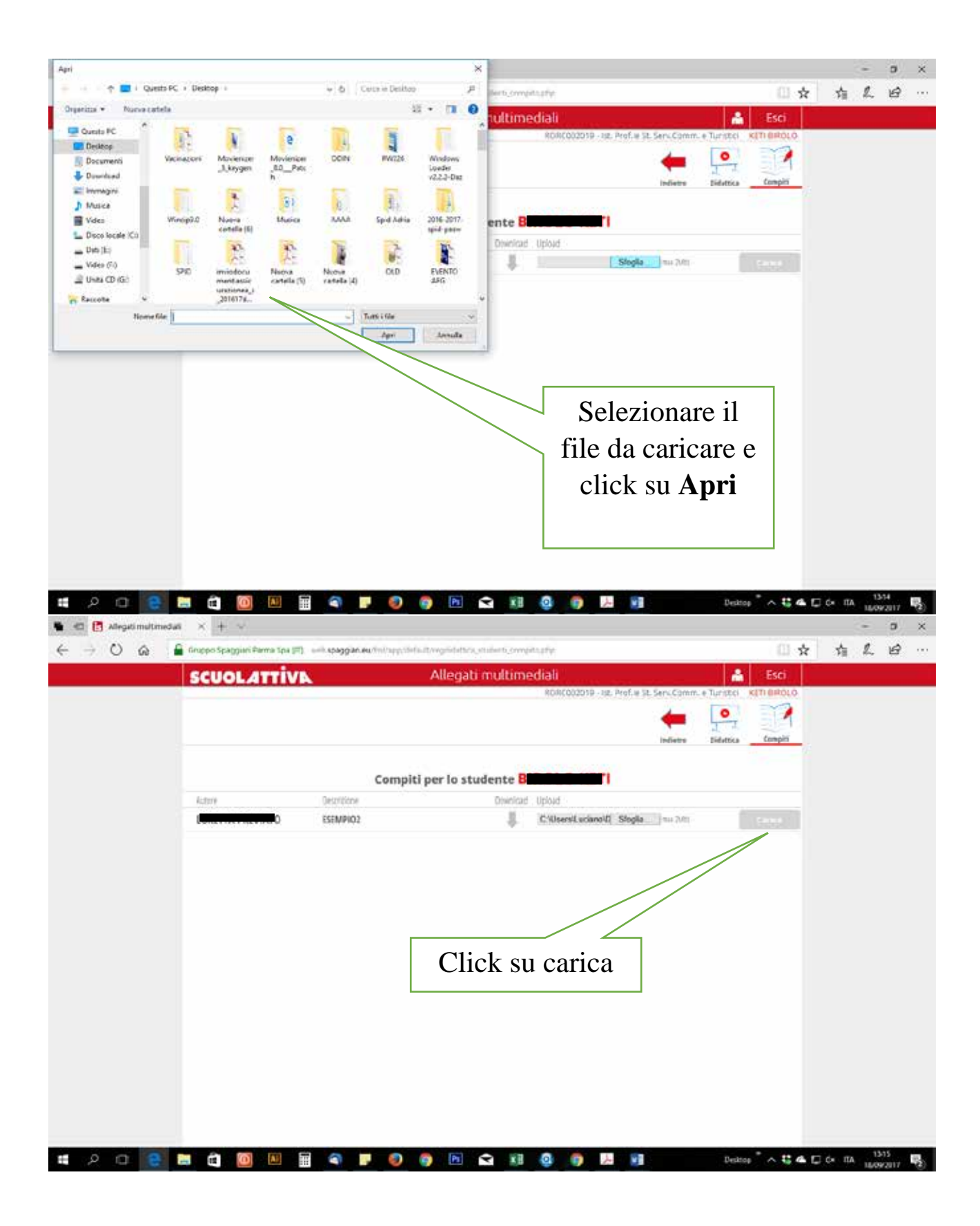

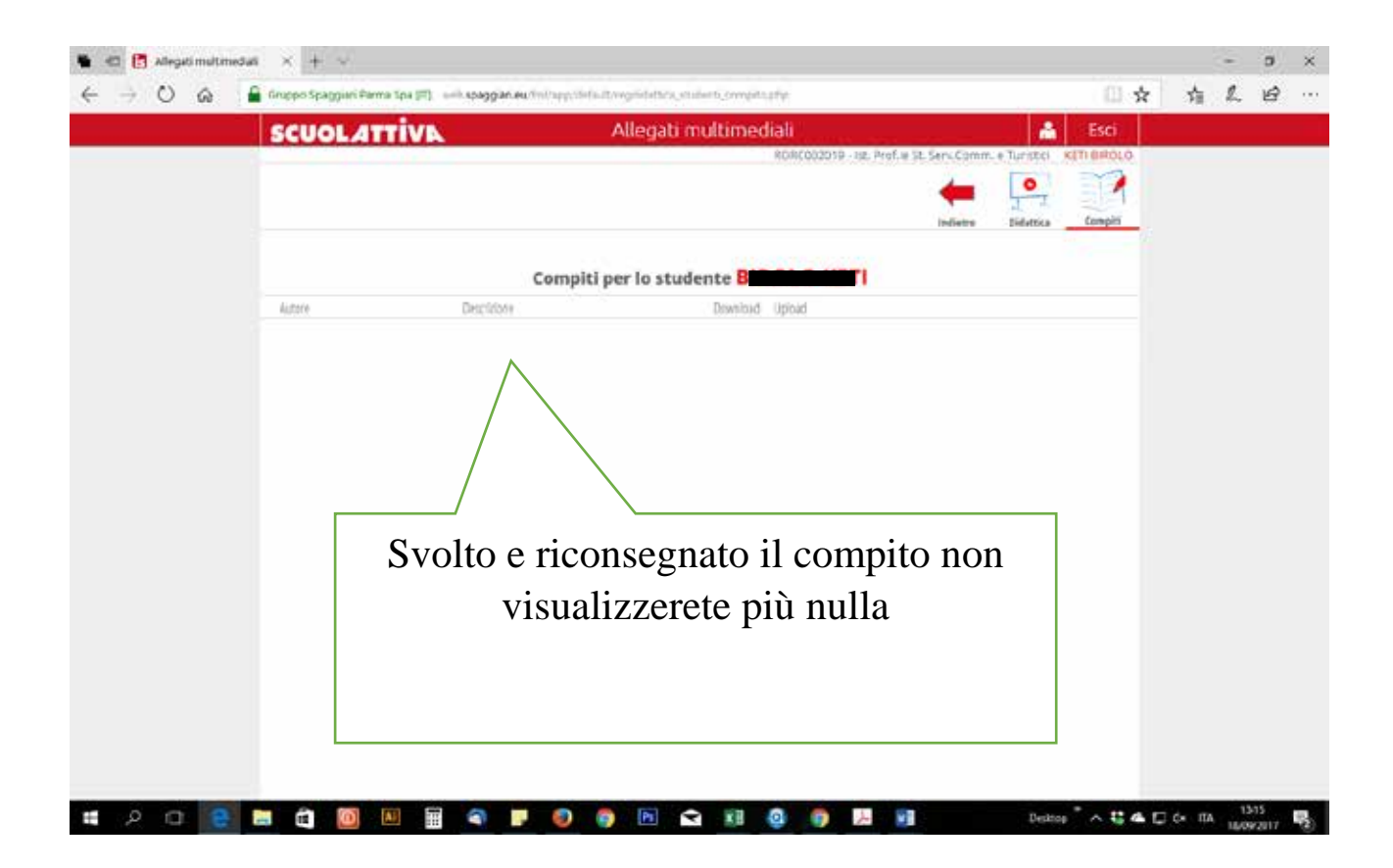